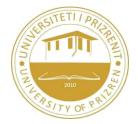

# University of Prizren "Ukshin Hoti" Faculty of Ekonomics Program: INTERNATIONAL MENAGEMENT

|                                                                                                    |                                                                                                    |                                                                                                    | ABUS<br>IN                                                                                                    |                            |                                                                                                    | 2010/02                                                |                                                                                                    |
|----------------------------------------------------------------------------------------------------|----------------------------------------------------------------------------------------------------|----------------------------------------------------------------------------------------------------|----------------------------------------------------------------------------------------------------|----------------------------|----------------------------------------------------------------------------------------------------|--------------------------------------------------------|----------------------------------------------------------------------------------------------------|
| Level of studies                                                                                                    | Bachelor                                                                                                    | Program                                                                                                    | am                                                                                                    |                            | 1                                                                                                    | Academic<br>year                                       | 2019/20                                                                                            |
| SUBJECT                                                                                                    |                                                                                                    |                                                                                                    | BUSNIESS INFORMATION SYSTEM                                                                                                    |                            | M                                                                                                    |                                                        |                                                                                                    |
| Year II<br>Semester III                                                                                                    | The<br>status of<br>Subject                                                                                                    | Obligatory                                                                                                    | Co                                                                                                    | de                         |                                                                                                    | ECTS credits                                           | 5                                                                                                  |
| Teaching<br>weeks                                                                                                    |                                                                                                    | 15                                                                                                    | Teaching classes                                                                                                    |                            | Lectures<br>2                                                                                                    | Exercises<br>2                                         |                                                                                                    |
| Teaching<br>Methodology<br>Consultation                                                                                                    |                                                                                                    | Inter                                                                                                    | active lect                                                                                                    | ures, se                   | minar papers, di                                                                                                    | scussions                                              |                                                                                                    |
| The teacher                                                                                                    | Prof. Ass.                                                                                                    | Dr. Naim Baft                                                                                                    | iu e-mail<br>Tel.                                                                                                    |                            |                                                                                                    | naim.baftiu@uni-<br>prizren.com<br>+383(o)44 234 018   |                                                                                                    |
| Assistant                                                                                                    | PhD.ca                                                                                                    | n. Afrina Skej                                                                                                    | -                                                                                                    |                            |                                                                                                    | afrina.skeja@uni-<br>peizren.com<br>+ 383(o)44 944 399 |                                                                                                    |
| The purpose of the course                                                                                                    |                                                                                                    |                                                                                                    | Tel.                                                                                                    | Expected learning outcomes |                                                                                                    |                                                        |                                                                                                    |
| <ul> <li>Recognize</li> <li>element</li> <li>software</li> <li>Office p</li> <li>information</li> <li>particula</li> <li>The services</li> <li>purpose</li> <li>To teach</li> <li>work i</li> <li>different</li> </ul> | ing studer<br>s of IT systen<br>(operating s<br>ackages) that<br>ion technol<br>or emphasis of<br>student will a<br>management<br>ration, creat<br>nanagement<br>will also be r<br>and their use<br>s.<br>students ho<br>n Business<br>in stitutio | its with the<br>ns, hardware<br>systems and N<br>at are used i<br>ogy equipme<br>on PCs.<br>also be familia<br>tasks in the b<br>ate necess<br>ss administra-<br>notified of Inte<br>e for profession<br>w to apply IT<br>Administra | and<br>Microsoft<br>n<br>ent with<br>ar with the<br>ousiness<br>sary IT<br>tion. The<br>ernet<br>onal<br>in future<br>ation in<br>ompanies | expect<br>-                | end of lectures a<br>red to be able to:<br>To understand<br>professional pa<br>documents in N<br>spreadsheet-sp<br>Learn data man<br>clients.<br>Compile project<br>business admir<br>or study.<br>To create and p | and exercises, st                                      | udents are<br>present<br>business<br>cations.<br>ns, e-mail<br>elated to<br>they work<br>pages for |

- Lectures and exercises will be held in one semester and that is 2 hours of lectures and 2 hours of exercises (the number of hours is preferred to increase). This course is evaluated with 6 credits. Lectures will be held in groups of 30 to 40 students, and the exercises will be made in groups of 25 to 30 students.
- During the lectures students are activated with additional comments, questions and explanations. A maximum of 60 hours of formal contact time (lectures and labs) is needed. Likewise, project tasks will be performed according to the instructions of the professor and the assistant who will strengthen the student's practical and independent future work in studies or work. Consultations with the student will also be held according to the agreement. Students have the right to communicate via email with the professor and the assistant.

Interactive lectures, seminar papers, discussions etc.

Conditions for realization of educational topics:

Hall with the possibility of obscuring, computer and projector.

#### • Methods of evaluation and passing criterions

| Students are evaluated through testing, whereas the | <b>Evaluation in%</b> | Final grade     |  |
|-----------------------------------------------------|-----------------------|-----------------|--|
| final grade consists of four components:            | 91 - 100              | 10 (ECTS – A)   |  |
| Regular attendance 5%                               | 81 – 90               | 9 (ECTS - B)    |  |
| • Test 1 15%                                        | 71 – 80               | 8 ( ECTS - C)   |  |
| • Test 2 15%                                        | 61 – 70               | 7 (ETCS - D)    |  |
| Seminar work                                        | 51 – 60               | 6 ( ETCS - E)   |  |
| Individual Task 10%                                 | 40 - 50               | 5* ( ETCS – FX) |  |
| • Final exam 50%                                    |                       |                 |  |

#### **Obligations of the student:**

| Lectures                                 | Exercises                                |
|------------------------------------------|------------------------------------------|
| - Attending lectures,                    | - Attending of hours of exercise         |
| - Participation in debates,              | - Adhering to the code of courtesy, etc. |
| - Adhering to the code of courtesy, etc. |                                          |

## Student's workload for the subject

| Activity                                                | classes   | Days / Week | Total: |
|---------------------------------------------------------|-----------|-------------|--------|
| Lectures                                                | 2         | 15          | 15     |
| Practical work (Internship)                             | 2         | 15          | 15     |
| Consultation with teachers                              | 1         | 15          | 15     |
| Field work visits                                       |           |             |        |
| Seminars                                                | 1         | 15          | 15     |
| Own study time                                          | 1         | 15          | 15     |
| Preparation for final exam                              | 2         | 10          | 20     |
| Time spent on assessment (tests, exams, etc.)           | 1         | 15          | 15     |
| Projects, presentations, etc.                           | 1         | 15          | 15     |
| Note: 1 ECTS credit = 25 hours of commitment, example   | In total: | 125         |        |
| has 5 ECTS credits a student must have 125 hours during |           |             |        |
| commitment                                              |           |             |        |

| Week | Lecture | Exercises |
|------|---------|-----------|
|      |         |           |

| 1. | Торіс                                                                                                    | classes | Торіс                                                                                                    | classes |
|----|----------------------------------------------------------------------------------------------------|---------|----------------------------------------------------------------------------------------------------|---------|
|    | Introduction to Business Informatics<br>Understanding business information<br>and its development.<br>Types of digital systems with focus<br>on the binary system.                                                                                                    | 2       | Organizing students in groups for<br>practical lectures and practical<br>exercises with computers.<br>Numerical exercises.                                                                                                    | 2       |
| 2. | Basic operating system concepts.<br>Presentation of PC data, basic work<br>on the Windows operating system<br>and other types of operating<br>systems.                                                                                                    | 2       | Numerical exercises.<br>Viewing PC performance on<br>laboratory and discussion about<br>In case of purchasing a PC.<br>Ways of copying, relocating, and<br>deleting from hard drives and<br>drives<br>Other computer memory.                                                                                                    | 2       |
| 3. | The basic terms of the Windows<br>operating system package Microsoft<br>Office. Applications of Windows<br>operating system like Paint, Word.<br>Word elements (with document<br>adaptation, table building,<br>automation of work, etc.).<br>Microsoft Excel (here's more about<br>the concepts and toolkit in the main<br>Excel menu.) Creating tables and<br>inserting different types of content<br>into the tables.                           |         | Numerical exercises.<br>Exercises and Tasks Related to Text<br>Processing in Notepad and Word.<br>Create folders, naming and file<br>manipulations in Word. Ways -<br>ways of<br>Writing and margins of documents.<br>Exercises and tasks related to the<br>Office Excel package. Creating<br>examples with tables Table layout.<br>Use the tools from the main menu<br>of Excel.                      | 1       |
| 4. | Digital Business Management<br>Information Systems in the<br>Enterprise<br>Information Systems, Organization,<br>Management and Strategy<br>Hardware and Software Resource<br>Management<br>Data Resource Management                                                                                                    |         | Exercises and tasks related to the<br>processing of the power paint<br>program and the provision of<br>seminar work for the student.                                                                                                    | `2      |
| 5. | <ol> <li>Designing Competitive<br/>Effective Systems.</li> <li>Understanding system<br/>requirements in the global business<br/>environment</li> <li>Creating an information<br/>architecture to support the<br/>organization's goal</li> <li>Determining the Value of<br/>Information Systems Businesses</li> <li>Designing systems that people can<br/>control, understand, and utilize with<br/>social and ethical responsibilities.</li> </ol> |         | Solution solutions with the<br>implementation of formulas for<br>different calculations, collection,<br>subtraction, multiplication and<br>subtraction of contents into cells,<br>columns, lines, etc. Numerical<br>exercises. Direct combining tasks<br>between excel and graphs<br>according to formed tables. Their<br>management as well as the<br>readable actions of the charts-their<br>cholera |         |

| 6.  | What are the main applications of<br>the business system? What role do<br>they play?<br>How do information systems support<br>key business functions? Why do<br>managers need to pay attention to<br>business hour processes? What are<br>business benefits with the use of<br>shared private industrial networks<br>and enterprise systems?<br>Which types of information systems<br>are used by companies operating in<br>the international market? | 2 | Exercises and tasks for professional<br>preparation as well as daily reports<br>from Word and Excel.                                                                                                    | 2 |
|-----|----------------------------------------------------------------------------------------------------|---|----------------------------------------------------------------------------------------------------|---|
| 7.  | Sustainability of competitive<br>advantage<br>Adapting technology to organization<br>(or vice versa)                                                                                                    | 2 | Examples of using information<br>technology in business. Formulate<br>the block diagram with the<br>formulas of Word it as well as the<br>formation of tables.                                                                                                    | 2 |
| 8.  | The colloquium test -I-                                                                                                    | 2 | The colloquium test -I-                                                                                                    | 2 |
| 9.  | Designing knowledge systems that<br>enhance organizational performance<br>Identify and implement intelligence<br>applications<br>artificial<br>Presentation, evaluation and<br>discussion<br>related to project tasks                                                                                                    | 2 | Start the Protection of Seminar<br>Works as well as providing<br>guidelines for seminar work.<br>Microsoft Office Power Point.<br>PowerPoint View Types. Creating a<br>presentation. Design. Introducing<br>Graphics and Photography. The<br>way of presentation.<br>Work with the Print Screen.<br>Examples of Power Point<br>Presentations Creation. Use symbol<br>markers for the slogan word.<br>Creating slides, copying, migrating.<br>How to insert photos, objects etc. | 2 |
| 10. | Internet-Internet Services Web<br>browsers E-mail<br>Internet Security. How has internet<br>technology changed the value of the<br>offer and the business models?<br>What is Electronic Commerce<br>(Electronic Commerce)? How has<br>consumer electronics and business-<br>to-business transactions changed?<br>What are the main payment system<br>for electronic commerce?                                                                         |   | Internet Technology and Digital<br>Signatures<br>Internet Business Models. Creating<br>a web site for companies. Examples<br>of creating a personal account like<br>Microsoft Outlook, Microsoft office<br>Express, Mozilla, Thunderbird, or<br>Eudora. Examples of enamel<br>creation via web browsers like<br>Gmail<br>(www.gmail.com) or Yahoo                                                                                                    | 2 |

|     | How can web technology support e-<br>business (e-business) and supply<br>chain management (IT)?<br>What are the biggest managerial and<br>organizational challenges caused by<br>trade and e-business?                                                                                                    |   | Through <u>http://mail.yahoo.com</u> .<br>Manipulations on these personal<br>accounts.                                                                                                    |   |
|-----|----------------------------------------------------------------------------------------------------|---|----------------------------------------------------------------------------------------------------|---|
| 11. | Which ethical, social and political<br>issues are raised by information<br>systems?<br>Are there specific principles for<br>behaviour that can be used to guide<br>decisions about ethical dilemmas?<br>Why do contemporary IT systems<br>pose challenges to the protection of<br>individual privacy and intellectual<br>property?<br>How the information systems have<br>influenced everyday life<br>How can organizations develop<br>corporate policies for ethical<br>behaviour? | 2 | Word-specific formulas and their<br>presentation for calculation.<br>Web design software and<br>presentation for marketing,<br>communication and online<br>shopping. Business Publishing<br>Creating a Web Page through<br>Publisher 2007                                                                       | 2 |
| 12. | Why businesses find it difficult to find<br>the information they need in their<br>information systems<br>How the Data Management System<br>helps businesses improve their<br>organization of data.<br>What are the managerial and<br>organizational requirements in a<br>database environment?<br>Which technologies and tools can<br>make the databases easier and more<br>useful?                                                                                                 | 2 | Internet Privacy Challenges:<br>Computer monitoring, capture,<br>storage systems.<br>Communications made through:<br>monitoring tools, cookies, web<br>bugs; spyware.<br>Exercises related to the creation of<br>the Web<br>Pages in Publisher 2007 as well as<br>searching for free apps from the<br>internet. | 2 |
| 13. | Web design software and<br>presentation for marketing,<br>communication and online shopping.<br>Data resource management with IT.                                                                                                    | 2 | Organizing Data in a Traditional File<br>Environment, File Organization<br>Concepts                                                                                                    | 2 |
| 14. | Internet: Information Technology<br>Infrastructure for the Digital<br>Signature<br>How does the Internet work? What is<br>his role in business?<br>What is the World Wide Web? How<br>are organizations benefiting from<br>using Web technology?<br>Which wireless technology (wireless)                                                                                                    | 2 | How does the Internet work,<br>What is his role in Business,<br>What is the World Wide Web,<br>How organizations benefit from<br>using Web technology.                                                                                                    | 2 |

## LITERATURE

## **Basic Literature:**

- Essentials of Management Information System 6e, PRENTICE HALL, 2016
- Informatika ne biznes Mihane berisha, universiteti i Prishtines, 2016.
- Teoria: "Business Driven Technology"; Stephen Haag, Paige Baltzan, Amy Philips. McGraw-Hill 2006, USA. ISBN: 0-07-298301-9.
- Praktika: 1 + "Microsoft Access"; Agni Dika. Prishtinë, 2006 si dhe njohuri ne programe softuerikë.
- Besnik Skënderi: Elemente themelore në Word dhe Excel-libra shqip për Power Point etj. Prishtinë 2011.
- By Kati MS Office Collection Word, Exel, Power Point, Outlook, January 5 2012.
- Fredrik Shalesi "Hapat e parë në boten e kompjuterit" Tiranë 2011.
- N. Braha dhe F. Merovci, Bazat e punës me kompjuter, Prishtinë, 2006.
- Mihane Berisha: Dispencë: Informatika Afariste.
- Literature is not limited to specific texts. The ECDL edition can be used as an approximate curriculum.
- Lectures summarized by the teacher
- Every book and any internet link that is compatible with the subject curriculum can be freely used.
- Literature can be even wider and in the choice of students themselves, but for topics which are discussed and are related to the topics in this syllabus.

No literature is published that was published ten years ago. More literature is published in the last five years.

## Note:

- For each subject, students will be provided with the necessary materials in Albanian.
- At the end of each lesson, certain student groups will engage in a task or case study on the topic taught. The results achieved by that task, student groups must present and discuss them at the classroom hours.